# **Estandarización de Procesos de Emisión en la Agencia de Recaudación de la Provincia de Buenos Aires**

Sandra D'Agostino, Juan Manuel Ator, Marcelo Mendoza, Romina Montenegro

Agencia de Recaudación de la Provincia de Buenos Aires

{sandra.dagostino, juan.ator, marcelo.mendoza, romina.montenegro}@arba.gov.ar

**Resumen**. La Agencia de Recaudación de la Provincia de Buenos Aires a través del departamento Emisiones dependiente de la Gerencia General de Tecnología e Innovación, realiza procesos de comunicación al contribuyente y a las entidades de cobro. Entre dichos procesos se encuentra la generación de los datos necesarios para facilitar el pago de los impuestos predeterminados, ya sea cuotas por vencer o vencidas. Apuntamos a ser una organización flexible, dinámica y en continua búsqueda de mejora, que nos permita de manera ordenada, rápida y eficiente adaptarnos a los cambios permanentes del contexto interno de esta organización, por dicha razón consideramos muy oportuno optimizar y estandarizar los procesos actuales.

## **1 Introducción**

Mediante la Ley Nº 13.766 se creó la Agencia de Recaudación de la Provincia de Buenos Aires (Arba), un organismo técnico especializado dotado de las herramientas necesarias para ejecutar la política tributaria a través de la aplicación, recaudación y fiscalización de los tributos y accesorios dispuestos por las normas legales de la provincia de Buenos Aires.

Una visión ampliada acerca del rol actual de ARBA, es la obligación de superar una perspectiva meramente recaudatoria y destacar la importancia de brindar un excelente servicio, tanto al contribuyente como así también a los usuarios internos.

El pilar fundamental de la Agencia es la recaudación, es por eso que nuestro objetivo es alcanzar los niveles establecidos en el Presupuesto Provincial en concepto de los impuestos predeterminados a través de las siguientes herramientas:

- **Emisión General**
- **Mora**
- **Deuda Atrasada**
- Inmobiliario Edificado
- Inmobiliario Baldío
- Inmobiliario Rural
- Automotores
- Embarcaciones
- Inmobiliario Complementario

## **2 Situación-Problema**

El Departamento de Emisiones, dentro de la Gerencia de Producción y Soporte de la GGTI, realiza la emisión de los impuestos predeterminados mediante distintos procesos dependiendo del impuesto y el tipo de emisión a realizar.

La tecnología que soporta en la actualidad dichos procesos, es una tecnología Mainframe, con la utilización de Natural/Adabas y con algunos componentes en Cobol.

En particular, vamos a centrarnos en los impuestos predeterminados, para los cuales son necesarios distintos procesos de emisión. Dichos procesos fueron obtenidos de manera independiente a nivel impuesto y tipo de emisión, es decir, para cada uno de los impuestos existen 3 procesos distintos, generando una gran cantidad de programas cuya lógica de negocio coincide en gran parte.

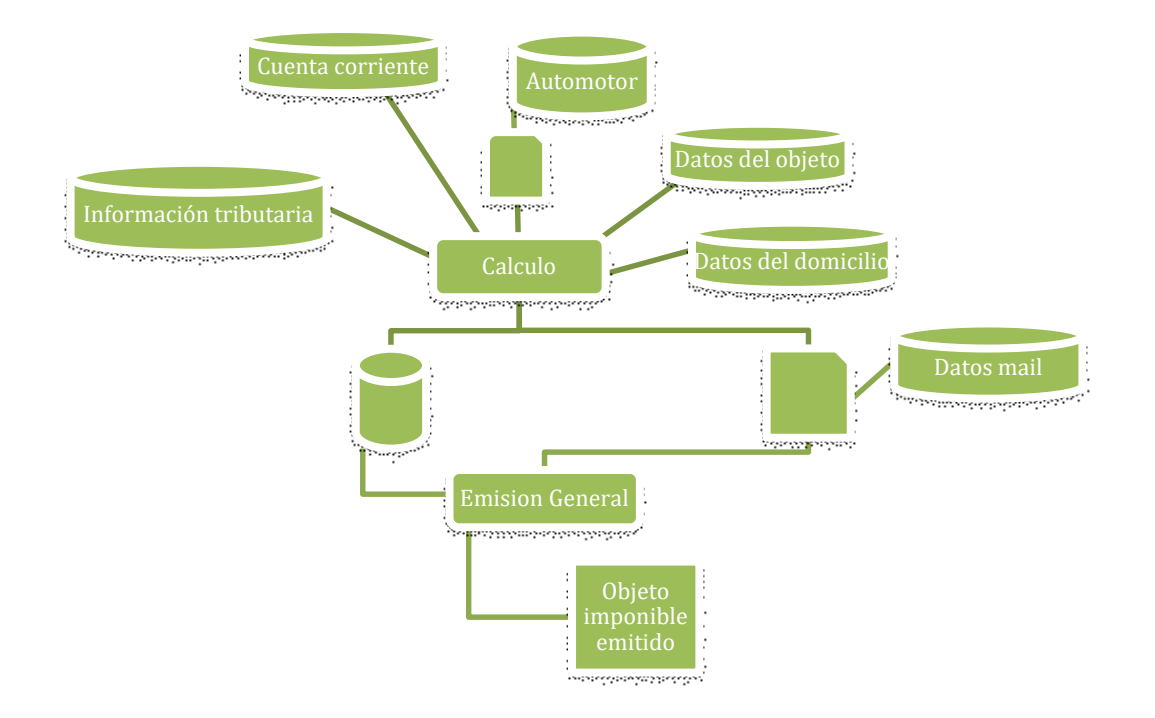

A modo de ejemplo, podemos ver el proceso de **Emisión General** del impuesto **automotor**.

Como podemos observar en la imagen anterior, el proceso de Emisión General tiene como punto de partida el impuesto, a partir del cual, se determinan los objetos a emitir. Seleccionando los mismos de la base de datos pertinente.

Luego se realiza el cálculo del monto que debe tributar cada uno de ellos y determinar si la información obtenida debe ser comunicada al contribuyente, dado que existen casos en los que el monto es demasiado bajo y resulta una pérdida económica realizar el envío de la notificación.

Para la realización del cálculo y debido a que con el paso del tiempo se han ido generando distintas bases de datos en las cuales conviven los datos tributarios y formales de los distintos objetos, se creó una rutina que centraliza la lógica de negocio y retorna todos los datos del mismo.

En algunos casos (Por ejemplo, en el impuesto Inmobiliario), esos datos son ignorados y se busca información mediante otros programas, lo que genera un over-head de tiempo y procesamiento innecesario, siendo que en lo que respecta al proceso de cálculo ya tenemos una relación de procesamiento de alrededor de 18 mil objetos cada media hora.

Lo expuesto anteriormente no es problema en un impuesto con poca cantidad de objetos como pueden ser Embarcaciones o Inmobiliario Rural, pero si se vuelve un problema en el impuesto Automotor o Inmobiliario Edificado que procesan más de 2.000.000 objetos a emitir, mermando la cantidad de cuota a cuota.

Por el lado del almacenamiento, se puede destacar que la información que se genera durante el procesamiento de los objetos a emitir, es guardada tanto en base de datos como en archivos planos, no encontrándose completa en ninguno de los medios.

Desde el punto de vista de la información, no se cuenta con un único contenedor de la misma, dado que se utilizan indistintamente Archivos planos y Bases de datos, esto impacta directamente en el control y seguimiento que se le puede realizar al proceso, además de sumar complejidad a las consultas que puedan ser requeridas.

Cabe aclarar que hemos hecho foco en Emisión General de Automotor, es indispensable tener en cuenta

que esto mismo se repite por cada uno de los tipos de emisión (Emisión General, Mora, Deuda Atrasada), los cuales a su vez se realizan para cada impuesto (Inmobiliario en todas sus plantas, Inmobiliario Complementario, Embarcaciones y Automotor)

## **3 Oportunidad**

En la actualidad, existen dos componentes de gran importancia a saber:

- **►** Cuenta Corriente
	- Posee los datos actualizados de la situación tributaria de cada uno de los objetos.
- $\triangleright$  Padrón de responsables

Contiene la información de los objetos y los propietarios.

A partir de la situación planteada se propuso una reingeniería del proceso que permitiera que a través de la utilización como pilares fundamentales del mismo a la cuenta corriente y el padrón de responsables, se intente cambiar el enfoque hacia un único proceso de emisión independientemente del impuesto y sus características particulares, logrando un producto con la siguiente forma:

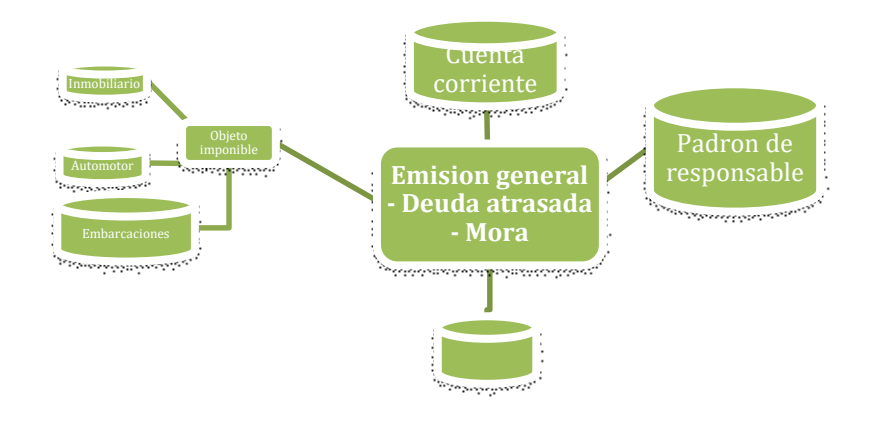

La propuesta consiste en la creación de un proceso escalable, el mismo puede definirse como la sucesión de los siguientes pasos:

#### **Selección de los objetos:**

Cuando el proceso inicia, partiendo desde la cuenta corriente, controla todos los objetos que registran deuda, en un principio, son aquellos a los que debería incluirse en los procesos de emisión. La búsqueda se realiza de acuerdo al tipo de proceso que se esté realizando y a los valores configurados por el usuario del mismo.

#### **Filtro**

Una vez seleccionados los objetos que poseen algún saldo a pagar, existen diferentes razones por las cuales, si bien debería emitirse, el usuario requiere que no sea así, por ende, dicho objeto es marcado para que no sea emitido. Al finalizar este paso, quedan en la base de datos todos los deudores con su respectiva marca de emitir o no.

#### **Datos de los objetos**

Luego de tener identificados aquellos objetos que va a ser emitidos, lo que se realiza es la búsqueda de la información detallada del mismo, en cuanto a sus características particulares y que dependen directamente del tipo de objeto que sea.

#### **Datos de débitos**

Aquí es donde se determinan aquellos cuyo cobro se realiza mediante débito, ya sea en cuenta bancaria o Tarjeta de Crédito, guardando en la base de datos dicha información para el posterior envío de la misma hacia el banco.

#### **Datos de Comunicación**

El objetivo aquí es obtener la información necesaria para realizar la comunicación para con el contribuyente, esto se realiza mediante un servicio que buscando principalmente en el **Padrón de Contribuyentes**, retorna todos los medios de comunicación disponibles para cada uno de los objetos.

#### **Calculo de la deuda**

Para optimizar, el cálculo del monto a cobrar se realiza una vez que se dispone de todos los objetos a emitir correctamente cargados en la base de datos, el mismo es realizado dependiendo del proceso en cuestión y los datos configurados por el usuario. En este punto, es destacable aclarar que principalmente por el avance de la Cuenta Corriente, fue posible una mejora sustancial en calidad y velocidad a la hora de la obtención de la información necesaria.

#### **Pre visualización**

En el momento en el cual ya se posee una visión general de cada uno de los objetos involucrados en el proceso, es decir, ya sabemos a quienes debemos cobrarle, cuales son los medios para realizar dicho cobro y de qué manera realizar la comunicación para con el contribuyente, se está en condiciones de realizar una pre visualización detallada del proceso, teniendo el usuario la posibilidad de analizar tanto general como detalladamente los resultados del proceso.

#### **Selección de rangos**

Este paso está orientado más que nada a las intimaciones (Mora y Deuda atrasada) de deudores y permite al usuario seleccionar los rangos (Generalmente por deuda) a emitir, lo que determina al universo de objetos a los cuales se le emitirá y los medios por los cuales se realizara la comunicación de la misma a los contribuyentes. Cabe destacar que en el caso del proceso de emisión general, esta selección de rangos, si bien es posible, no es tan variable como los demás procesos.

## **Generación de barras**

Seleccionado el universo final de objetos a emitir, se realizan una serie de pasos para poder llegar a tener el producto necesario y de esta manera realizar el correspondiente cobro e impacto en la situación tributaria. El primer paso es la generación de la barra y se realiza solo a aquellos que así lo requieran.

#### **Generación de Lifores**

Es una parte muy importante y la que le da la posibilidad a Arba de poder realizar el cobro de manera correcta y recaudar, dicha generación de barras son generadas en este estadío. Barras que posteriormente son enviadas al banco que servirán para el cobro.

## **Salida Papel**

A través de este paso queda confeccionado el archivo que se va a utilizar para informar al contribuyente mediante soporte papel su deuda a vencer o vencida.

#### **Salida DFE**

Se conforma el archivo (Mora y Deuda atrasada) en el que convive toda la información necesaria que se utiliza para informar al contribuyente a través del domicilio fiscal electrónico.

#### **Salida Boleta Electrónica**

A partir de este proceso quedan disponibles los mail que se utilizan para el envío de boleta a los contribuyentes.

#### **Salidas teléfonos**

Se obtienen los teléfonos móviles y fijos de los objetos obtenidos a emitir, que podrán ser utilizados para las campañas telefónicas.

## **Salida débitos**

Se obtienen los datos necesarios, en lo que a los débitos en cuenta bancaria se refiere, para enviar al banco los débitos a realizar. Esto solo se realiza en el proceso de emisión general.

#### **Salida tarjetas**

Se obtienen los datos necesarios, en lo que a los débitos en tarjeta de crédito, para enviar al banco los débitos a realizar. Esto solo se realiza en el proceso de emisión general.

## **Salida Red Link**

Se obtienen los datos necesarios, en lo que a la red link para el cobro electrónico se refiere, para enviar al banco los débitos a realizar. Esto solo se realiza en el proceso de emisión general.

#### **Carga de comprobantes**

Para poder realizar correctamente la imputación de un pago, Se requiere guardar la información de las cuotas y descuentos realizados detallados, mediante los cuales, se modifica la situación tributaria del objeto en la **Cuenta Corriente**.

# **4 Proceso de negocio:**

La herramienta BPM a utilizar es Deyel, el proceso de negocio obtenido consiste en la orquestación de todos y cada uno de los pasos propuestos en el punto anterior, tal como se puede ver en la siguiente imagen.

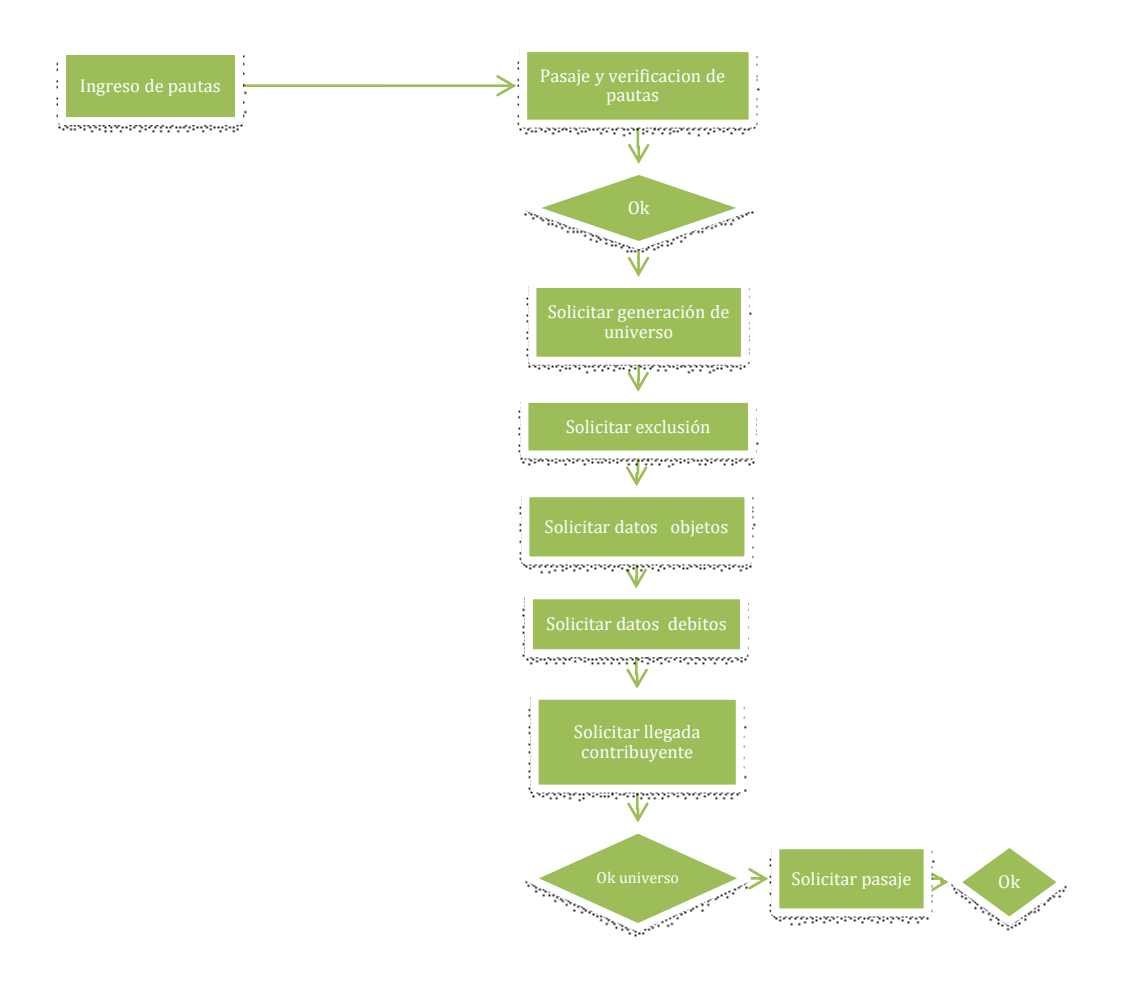

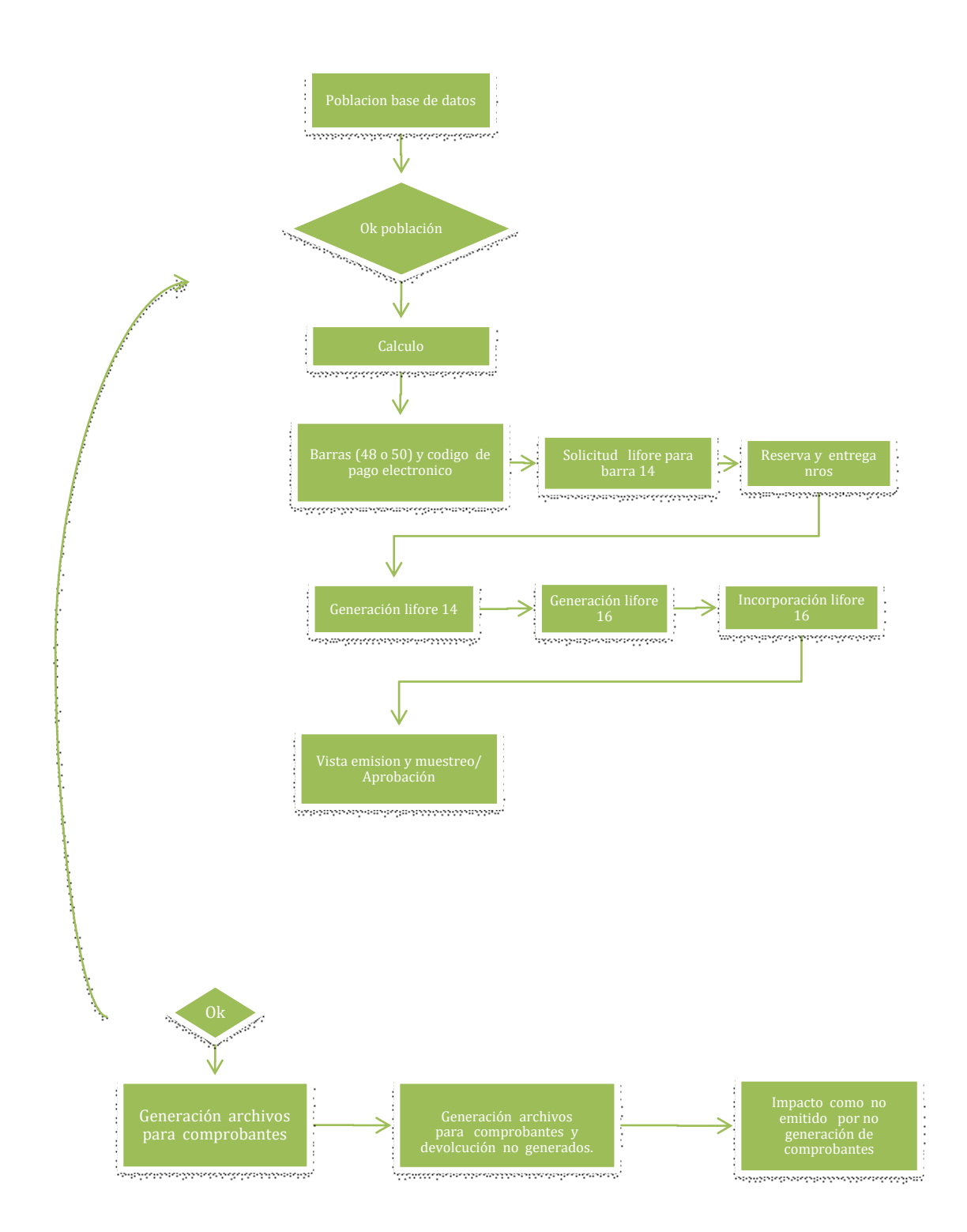

SIE, Simposio de Informática en el Estado

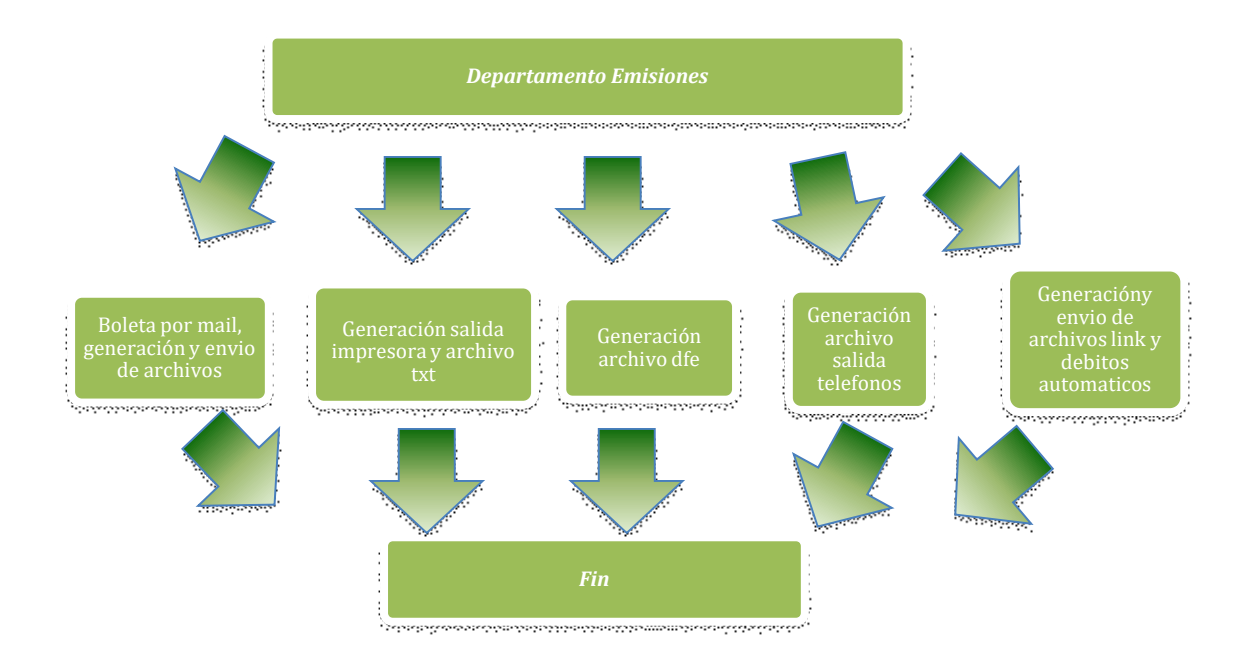

Cabe aclarar que la UI del proceso es Deyel, el cual debe interactuar con la capa de control de ejecución que es Control-M, esto determina una arquitectura macro de 3 capas, para asegurar la correcta comunicación y control, logrando de esta manera la obtención de un resultado óptimo. La arquitectura puede verse como la siguiente imagen:

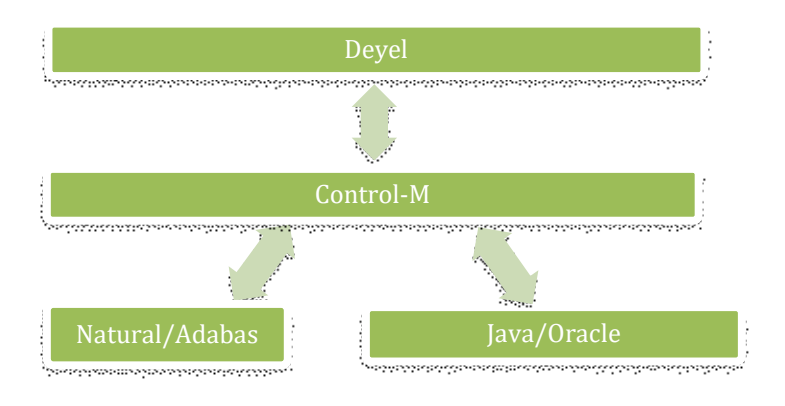

## **5 Innovación e Inédito**

La innovación en esta solución no solo está dada por el uso de herramientas o plataformas de baja codificación orientadas a procesos de negocio como integración de todas las áreas relacionadas al proceso central de la agencia, sino también en el cambio cultural que representa ver al proceso de emisión de manera transversal, tanto a nivel impuesto como al tipo de emisión, es decir, es un cambio de paradigma a la hora de tomar a la Cuenta Corriente como el eje central y determinante tributariamente hablando.

Por otro lado, también se obtiene un único modelo capaz de generar notificaciones de distinta índole, con distintos tipos de impuestos, dando un mayor control de los procesos de negocios relacionados.

## **6 Beneficiarios**

Los beneficiarios directos son las áreas estratégicas de ARBA que participan, entre ellos el Departamento

de Emisiones, Cobranzas y Emisiones Impositivas, los municipios quienes interactúan en la entrega y seguimiento de las boletas y los medios de pago. Cabe aclarar que los contribuyentes también se ven beneficiados por la mejora en cuanto a la diferencia entre las fechas en la que se obtuvo la información y la fecha en la que el contribuyente recibe la misma

## **7 Relevancia para el Interés Público**

Esta visión de gestión simplifica, optimiza, controla y mejora la comunicación de las áreas de negocio de dicha organización, permitiendo administrar un proceso crítico de manera ordenada, unificada, transparente, eficaz y eficiente permitiendo a la Agencia poder cumplir con su obligación fiscal.

## **8 Efectividad**

A través de dicho proyecto se pretende mejorar la calidad de los datos que se van a utilizar en las emisiones de los impuestos predeterminados, permitiendo la obtención del objeto a emitir de forma estandarizada, automatizada, y ordenada, cuyo fin es brindar un servicio al usuario efectivo y transparente que impactara de forma directa en la recaudación de los impuestos.

## **9 Facilidad de Reproducción**

La gran variedad de herramientas que se utilizan en este proyecto, hace que sea único, optimo y de fácil reproducción, es posible aplicarlo en todas las provincias que gestionan los mismos impuestos.

## **Referencias**

- 1. 47JAIIO SIE 2018 12º Simposio de Informática en el Estado Categoría: Iniciativa de Éxito Agencia de Recaudación de la Provincia de Buenos Aires - Autor: Mg. Sandra D 'Agostino-Lic. Mauricio Decima - Lic. Juan Ator.
- 2. ADABAS-Natural [https://www.softwareag.com/corporate/products/adabas\\_natural/natural/default](https://www.softwareag.com/corporate/products/adabas_natural/natural/default)
- 3. Deyel <http://www.deyel.com/>
- 4. Club BPM http://www.club-bpm.com/
- 5. Reingeniria de procesos [https://es.wikipedia.org/wiki/Reingenier%C3%ADa\\_de\\_procesos](https://es.wikipedia.org/wiki/Reingenier%C3%ADa_de_procesos)
- 6. ControlM <http://www.bmcsoftware.com.ar/it-solutions/control-m.html>